## **Expédideur numérique HP 9250C – Numérisation/Email**

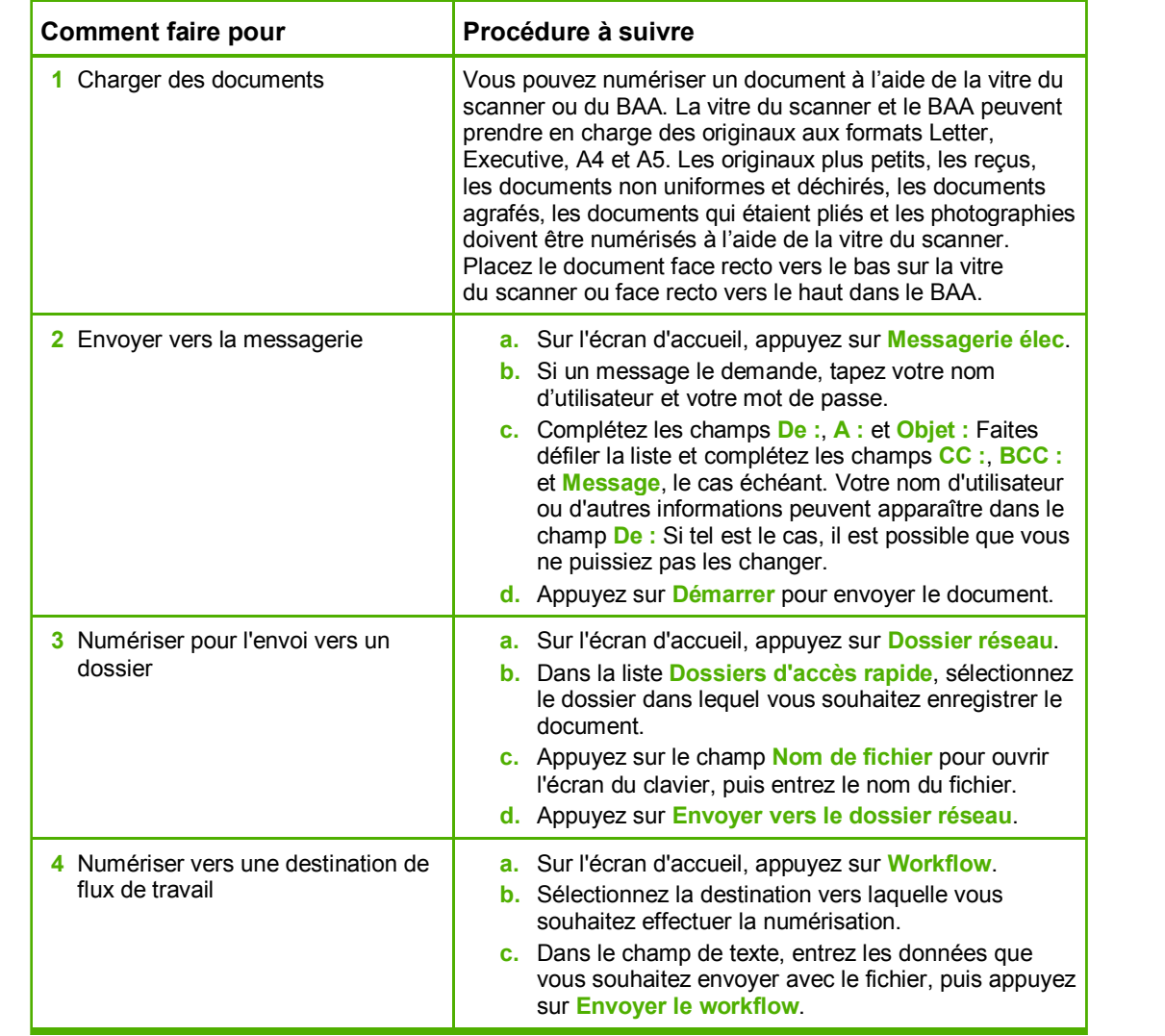

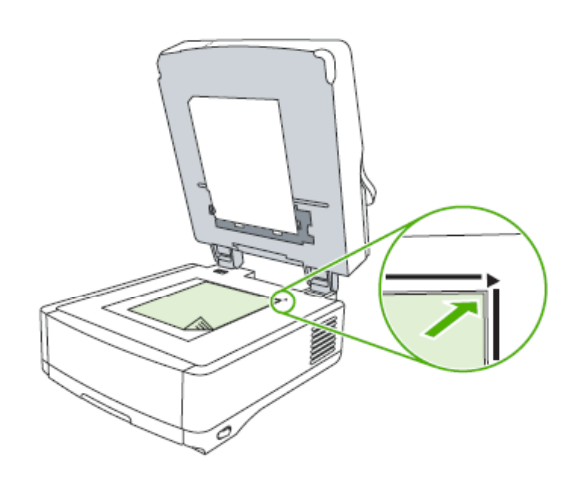

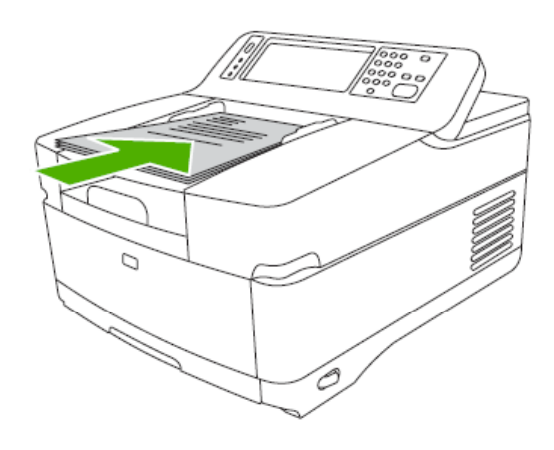